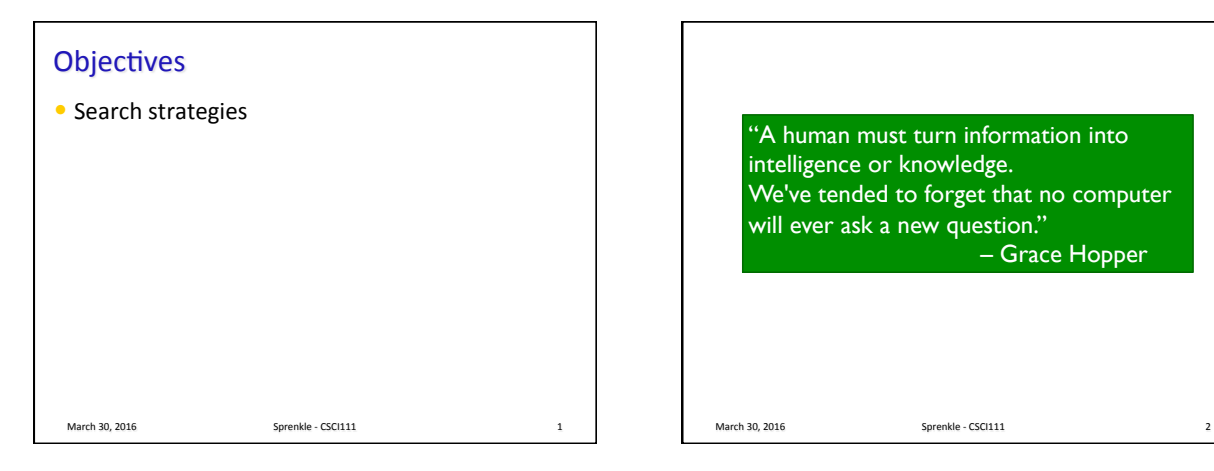

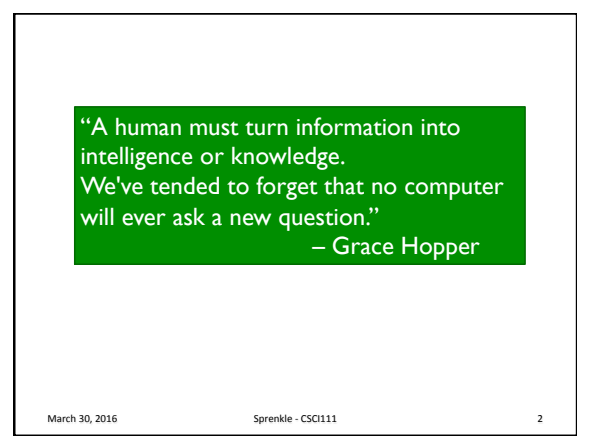

## Lab  $10$ • Trying to solve a real problem  $\bullet$  Started with designing the solution from a vague specification • Broke into smaller problems (different classes, different responsibilities) • Implementing smaller components • Building to large component March 30, 2016 **Sprenkle** - CSCI111 **3** Piazza Notes

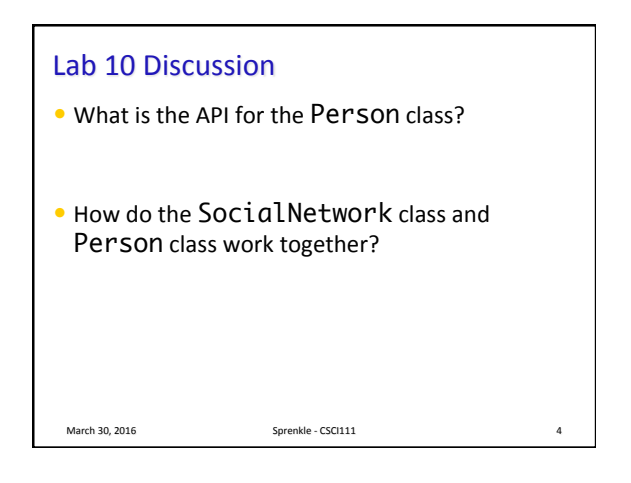

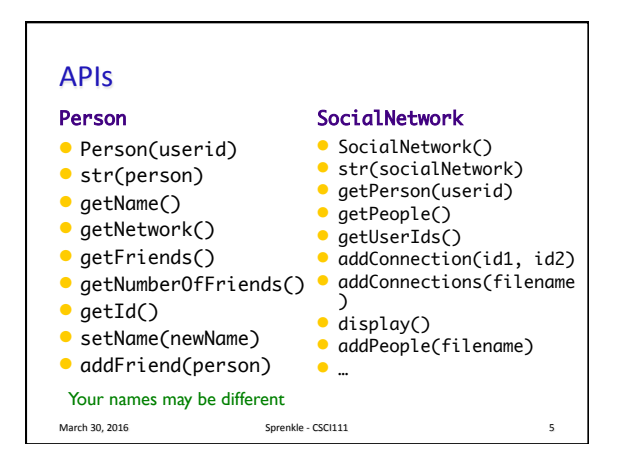

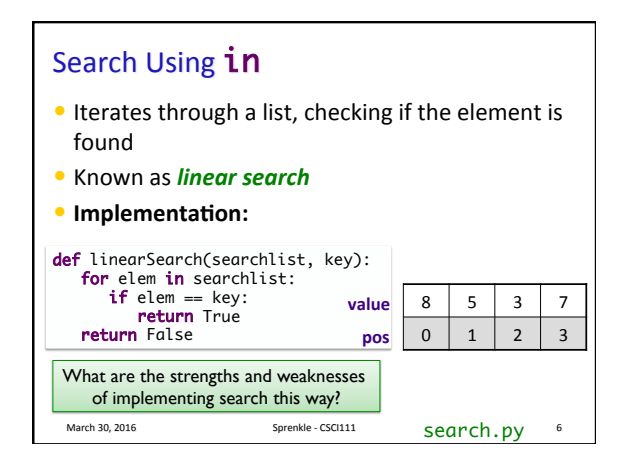

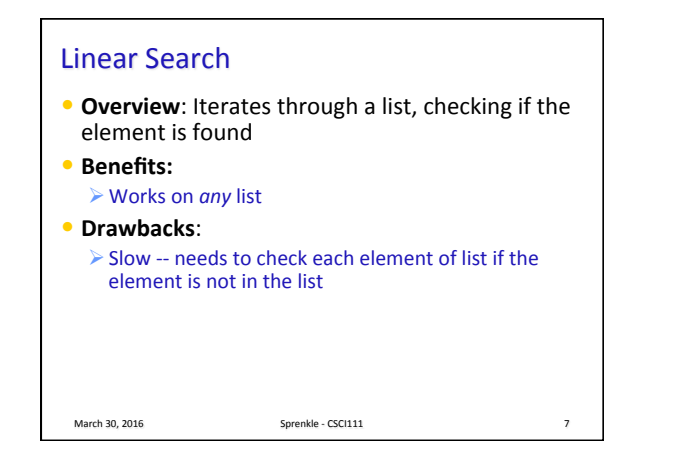

## High-Low Game/TPIR Clock Game

- I'm thinking of a number between 1-100
- You want to guess the number as quickly as possible, i.e., in fewest guesses
- For every number you guess, I'll tell you if you got it right. If you didn't, I'll tell you whether you're too high or too low

March 30, 2016 **Sprenkle** - CSCI111 **Sprenkle** - CSCI111

Reminder: write down guesses

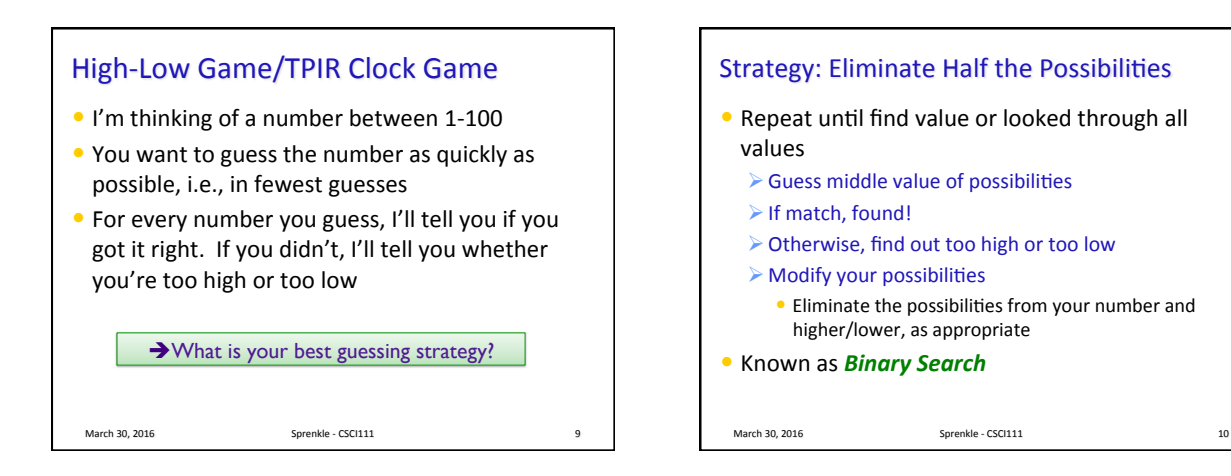

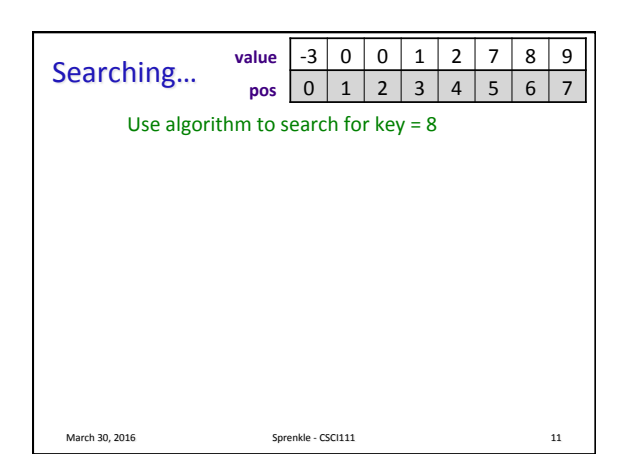

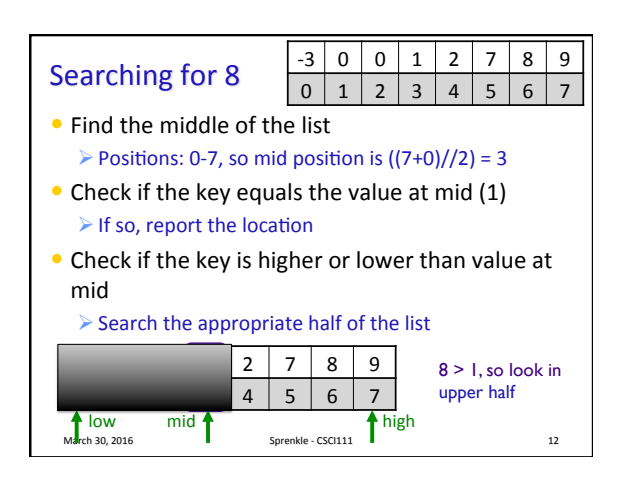

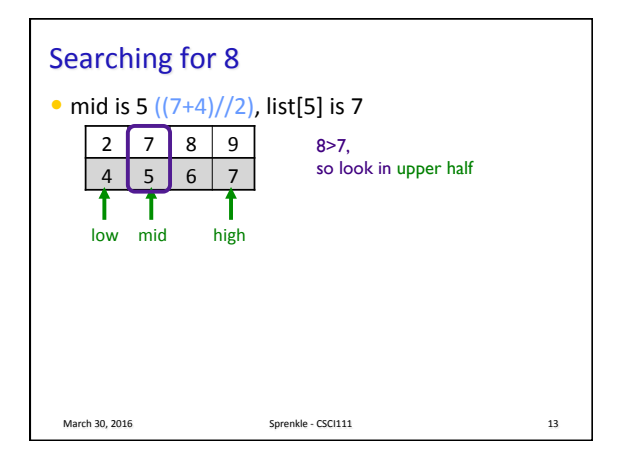

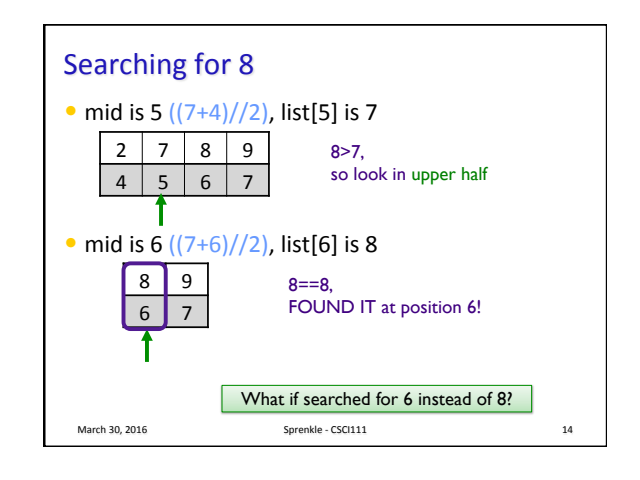

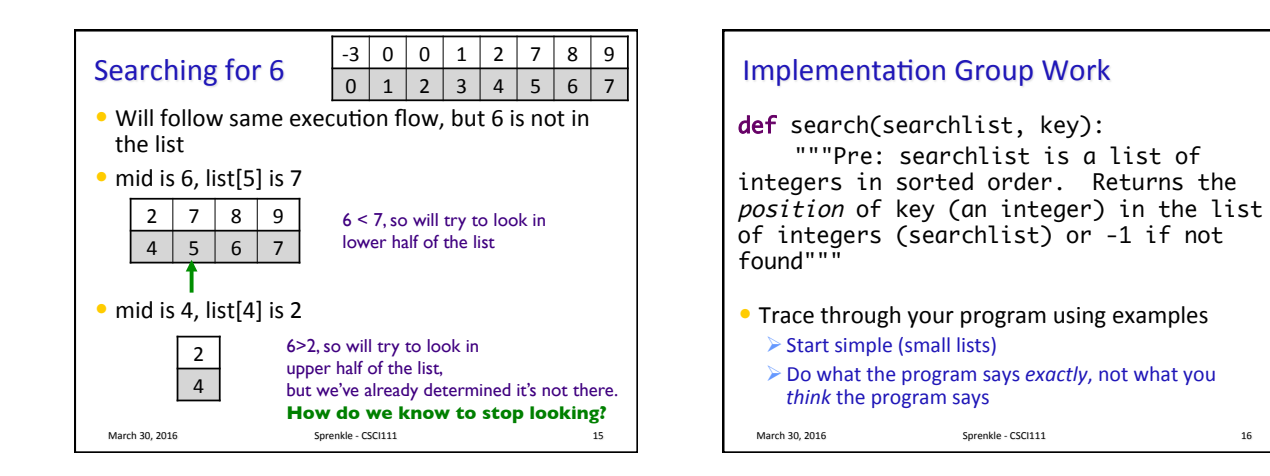

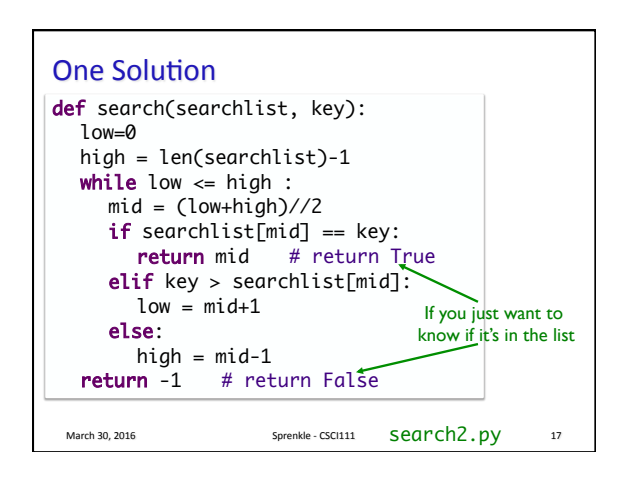

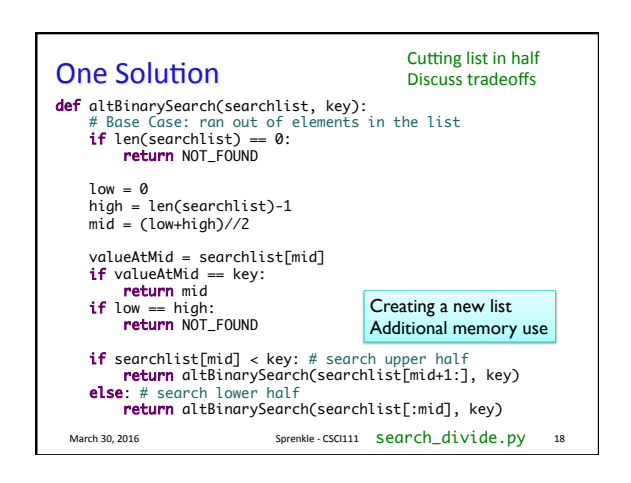

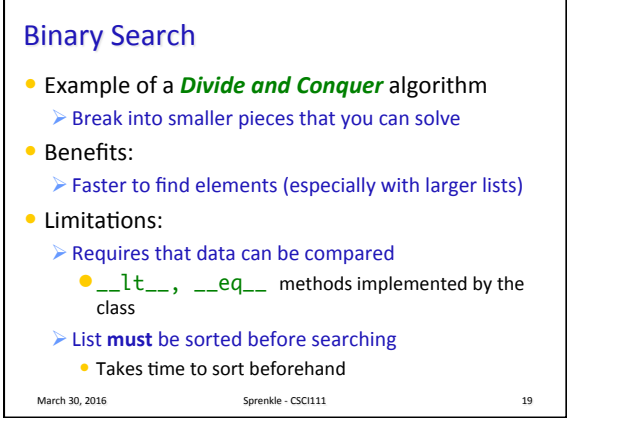

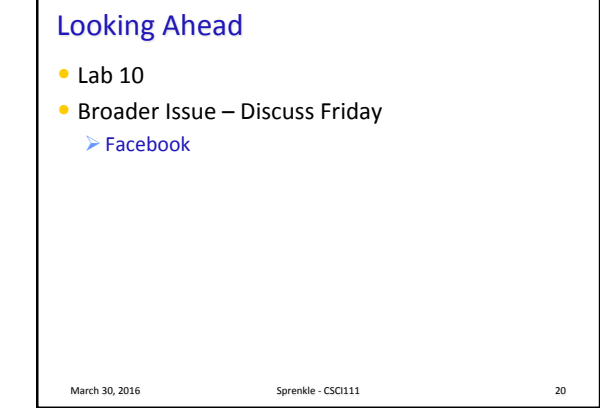

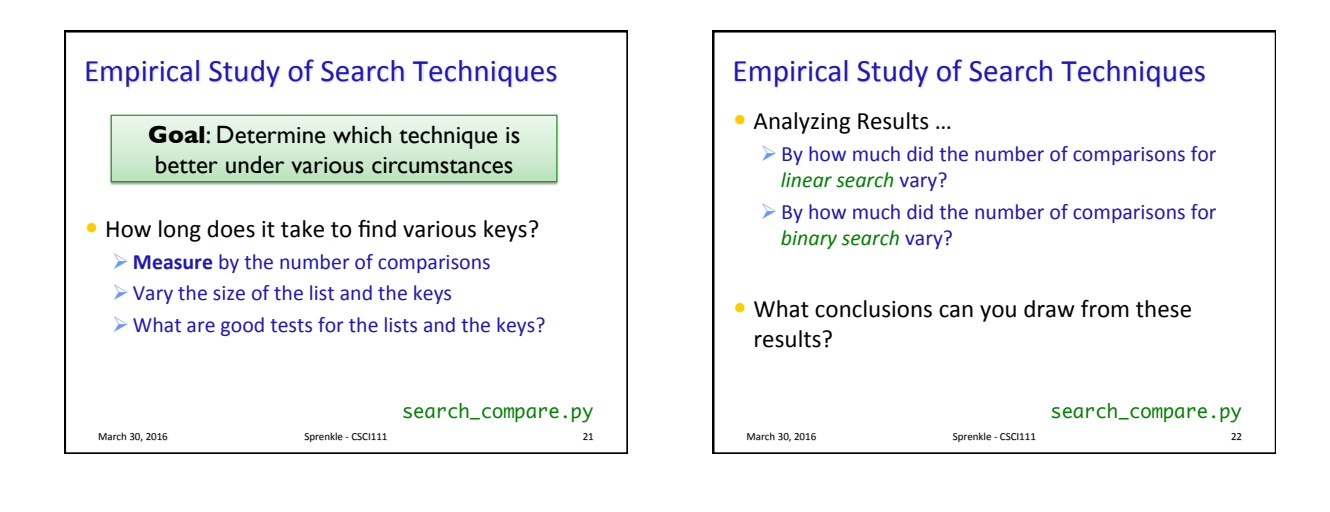

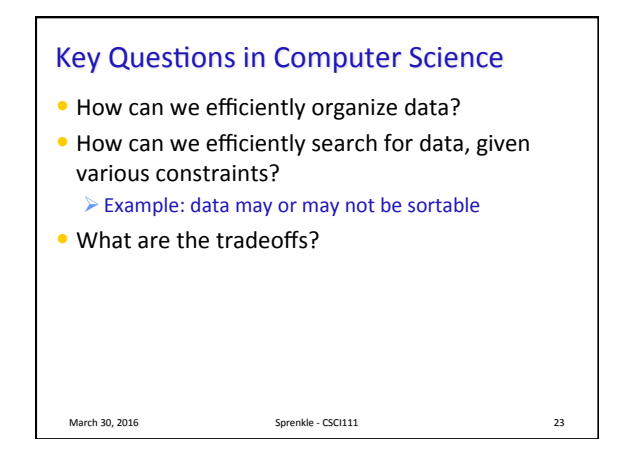

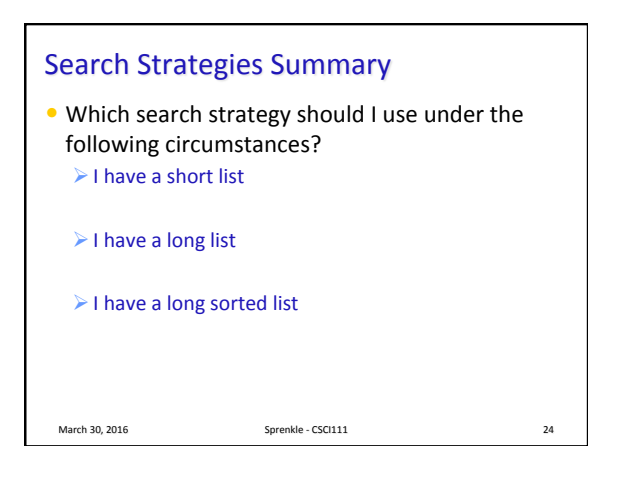

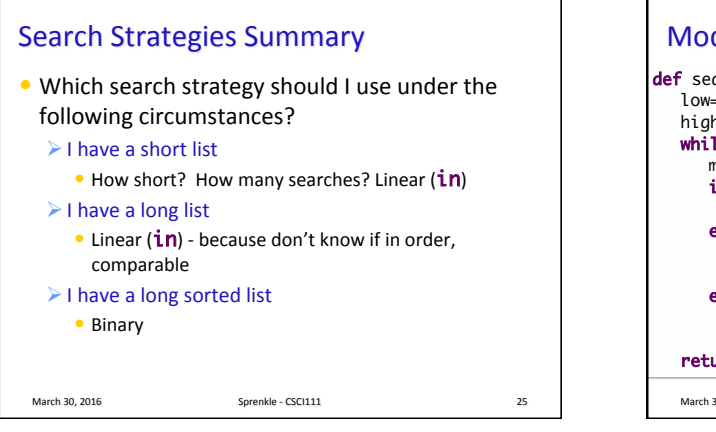

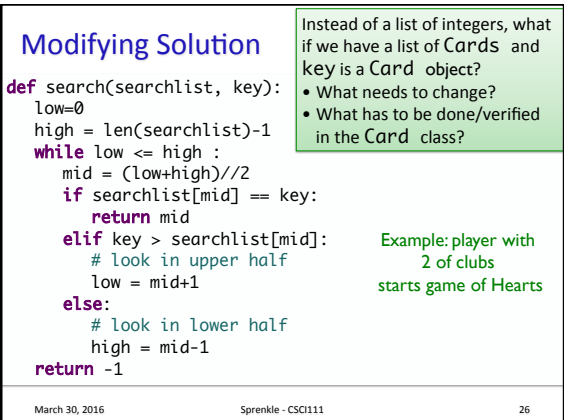

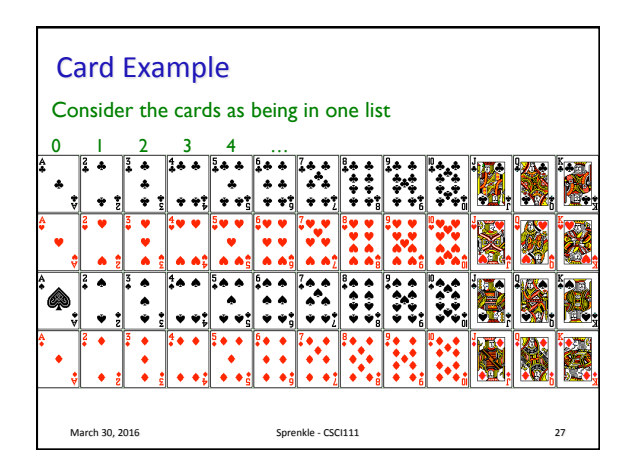

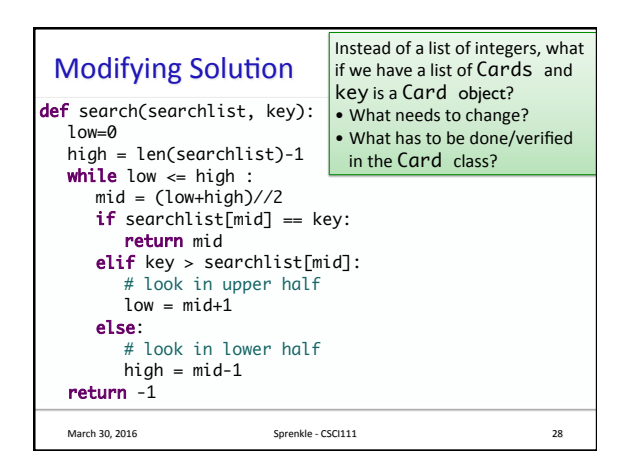

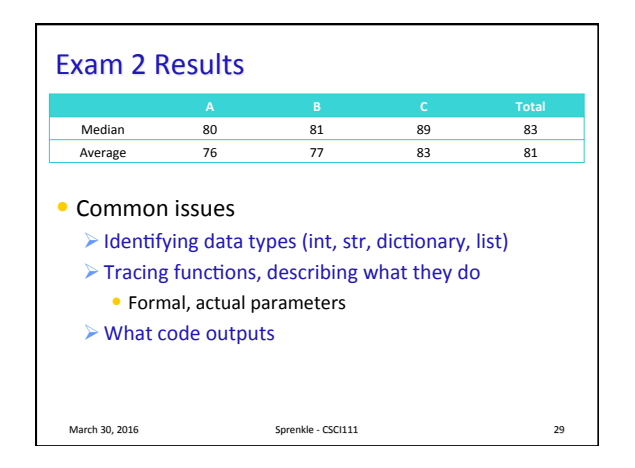

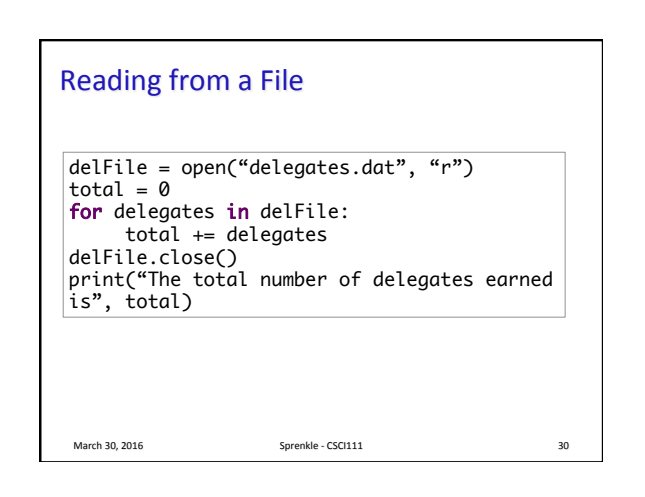

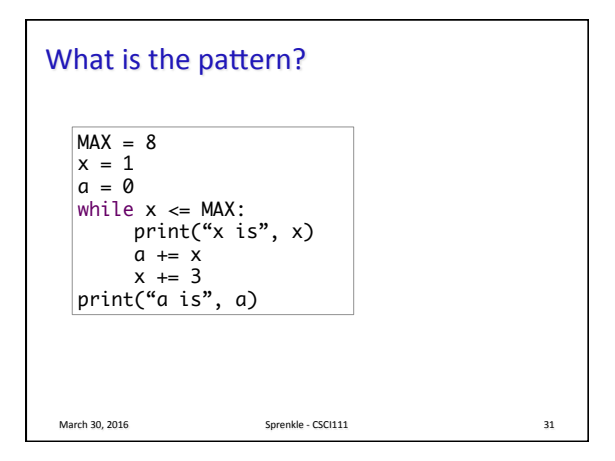

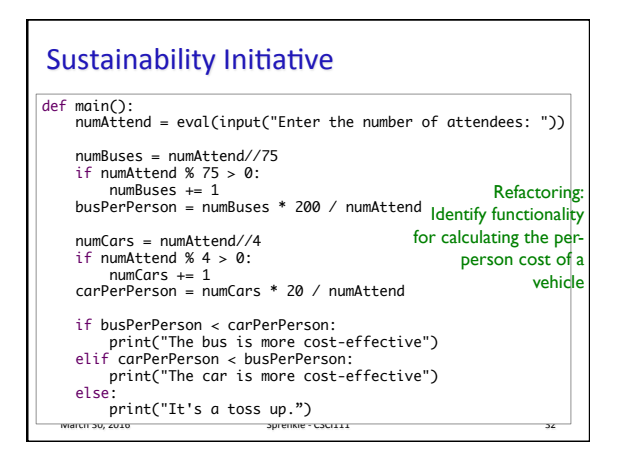

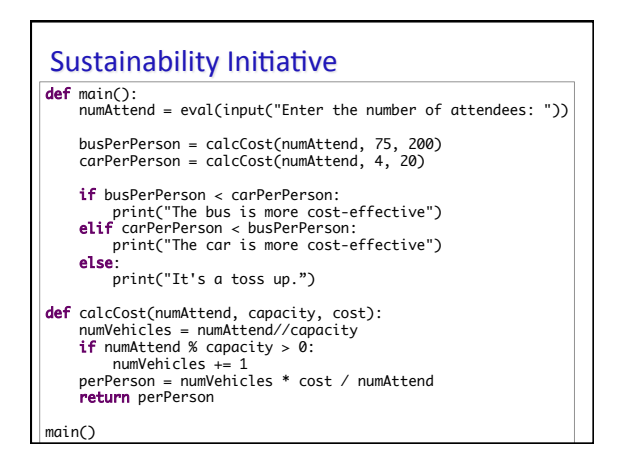

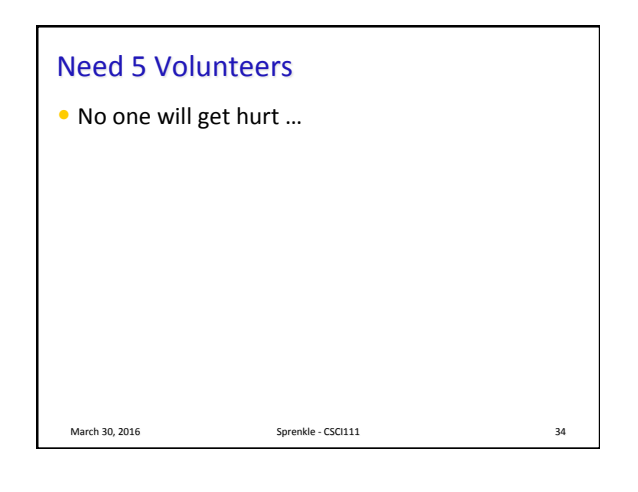

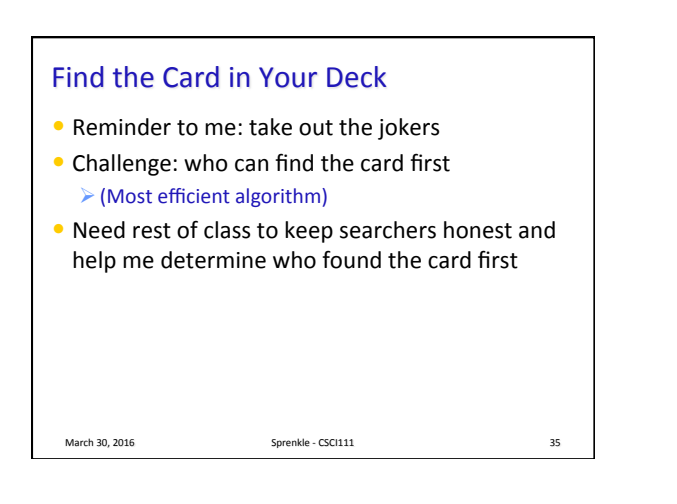

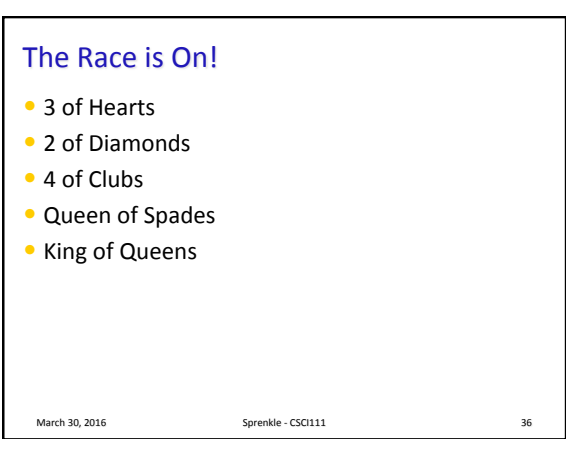

## Searching for a Playing Card

• Given a deck of cards and a card to find, describe the algorithm for how you would find that card.  $\triangleright$  Present several algorithms (naïve ones too!)

March 30, 2016 **Sprenkle** - CSCI111 **Sprenkle** - CSCI111

 $\triangleright$  Discuss the strengths and weaknesses of each